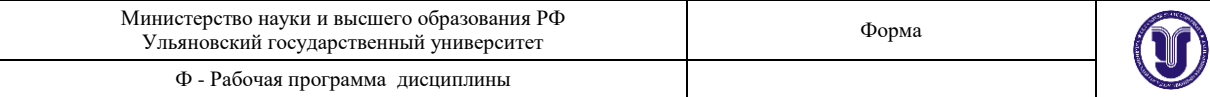

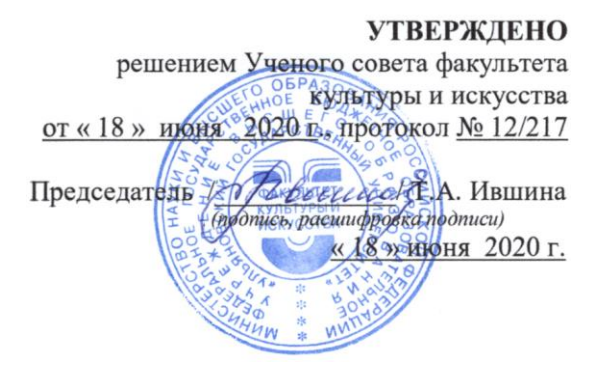

# **РАБОЧАЯ ПРОГРАММА ДИСЦИПЛИНЫ**

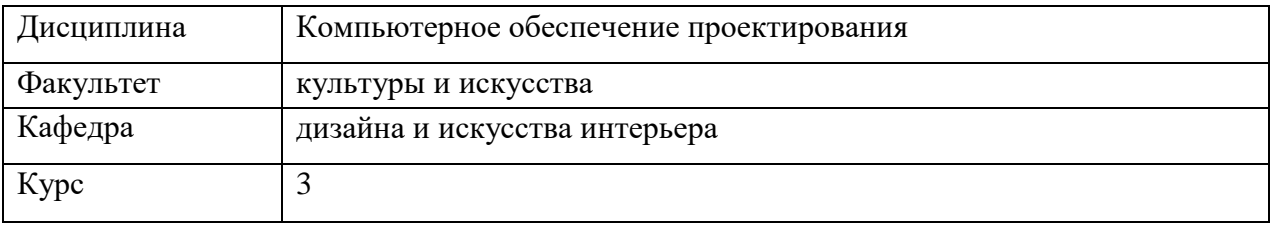

Направление (специальность) 54.03.01 «Дизайн»  *код направления (специальности), полное наименование*

Направленность (профиль/специализация) профиль «Дизайн интерьера»  *полное наименование*

Форма обучения очно-заочная *очная, заочная, очно-заочная (указать только те, которые реализуются)*

Дата введения в учебный процесс УлГУ: «01» сентября 2020 г.

Программа актуализирована на заседании кафедры: протокол №10 от 31.05.21г. Программа актуализирована на заседании кафедры: протокол №10/160 от 19.05.22г.

Сведения о разработчиках:

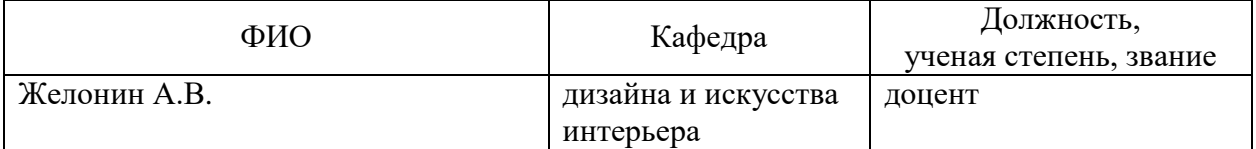

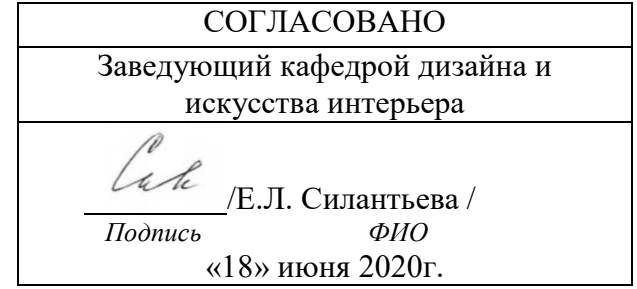

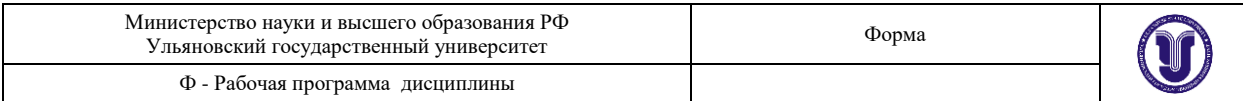

# **1. ЦЕЛИ И ЗАДАЧИ ОСВОЕНИЯ ДИСЦИПЛИНЫ:**

**Цели освоения дисциплины**: «Компьютерное обеспечение проектирования» является создание системы знаний об особенностях компьютерного обеспечения проектирования, формирование у студентов умений и навыков использования электронных технологий и приемов создания виртуальных моделей для различных объектов проектирования.

**Задачи освоения дисциплины**: изучение студентами теоретических знаний, изучение эффективных способов создания проектной графики для решения конкретных задач, формирование практических навыков, позволяющих реализовать алгоритмы компьютерной графики на персональных компьютерах и использовать их во всех сферах деятельности специалистов в области дизайна. Изучение дисциплины предполагает проведение практических, аудиторных занятий, а также индивидуальной самостоятельной работы учащихся

### **2. МЕСТО ДИСЦИПЛИНЫ В СТРУКТУРЕ ОПОП**

Дисциплина (Б1.В.1.) «Компьютерное обеспечение проектирования» относится к вариативной части дисциплин ОПОП. Данная дисциплина изучается на третьем курсе в пятом и шестом семестрах. Входными знаниями, умениями и компетенциям студента, необходимым для изучения дисциплины «Компьютерное обеспечение проектирования» являются знания, умения и компетенции, освоенные в рамках следующих дисциплин ОПОП: Информационные технологии, Компьютерная графика в дизайне интерьера, Компьютерное моделирование в дизайне интерьера, Конструирование в дизайне интерьера, Типология форм архитектурной среды

Освоение данной дисциплины ведется параллельно с дисциплинами: Архитектурная бионика.

Изучение дисциплины «Компьютерное обеспечение проектирования» является предшествующим для следующих дисциплин ОПОП: Практика по получению профессиональных умений и опыта профессиональной деятельности, Отделочные материалы, Инженерно-технологические основы проектирования, Основы строительной техники и архитектурные конструкции, Преддипломная практика, Защита выпускной квалификационной работы, включая подготовку к процедуре защиты и процедуру защиты.

## **3. ПЕРЕЧЕНЬ ПЛАНИРУЕМЫХ РЕЗУЛЬТАТОВ ОСВОЕНИЯ ДИСЦИПЛИНЫ, СООТНЕСЕННЫХ С ПЛАНИРУЕМЫМИ РЕЗУЛЬТАТАМИ ОСВОЕНИЯ ОБЩЕЙ ПРОФЕССИОНАЛЬНОЙ ОБРАЗОВАТЕЛЬНОЙ ПРОГРАММЫ**

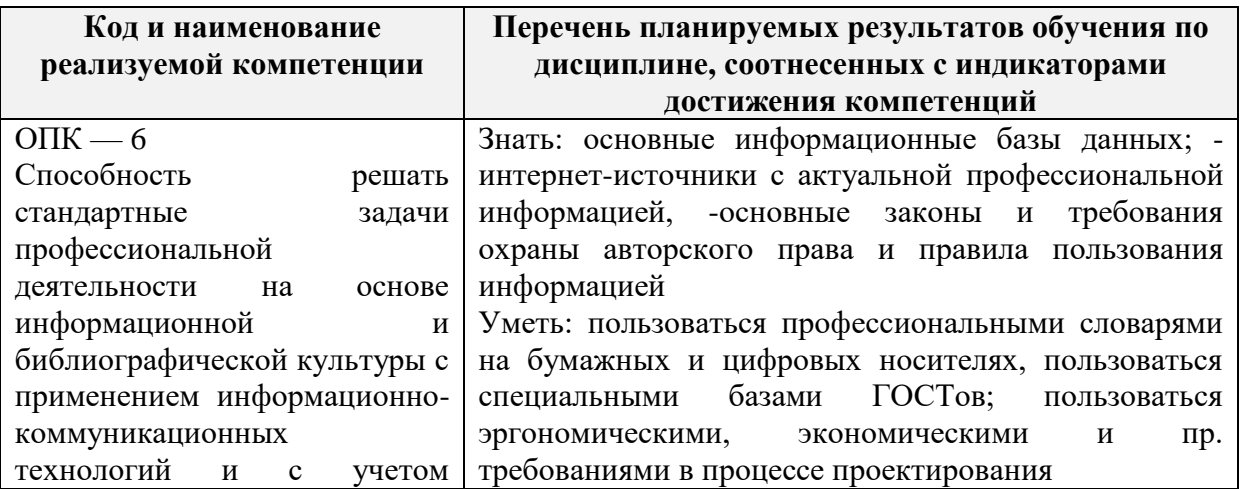

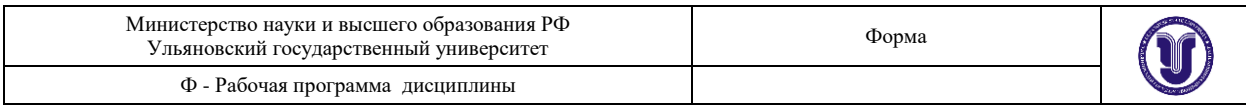

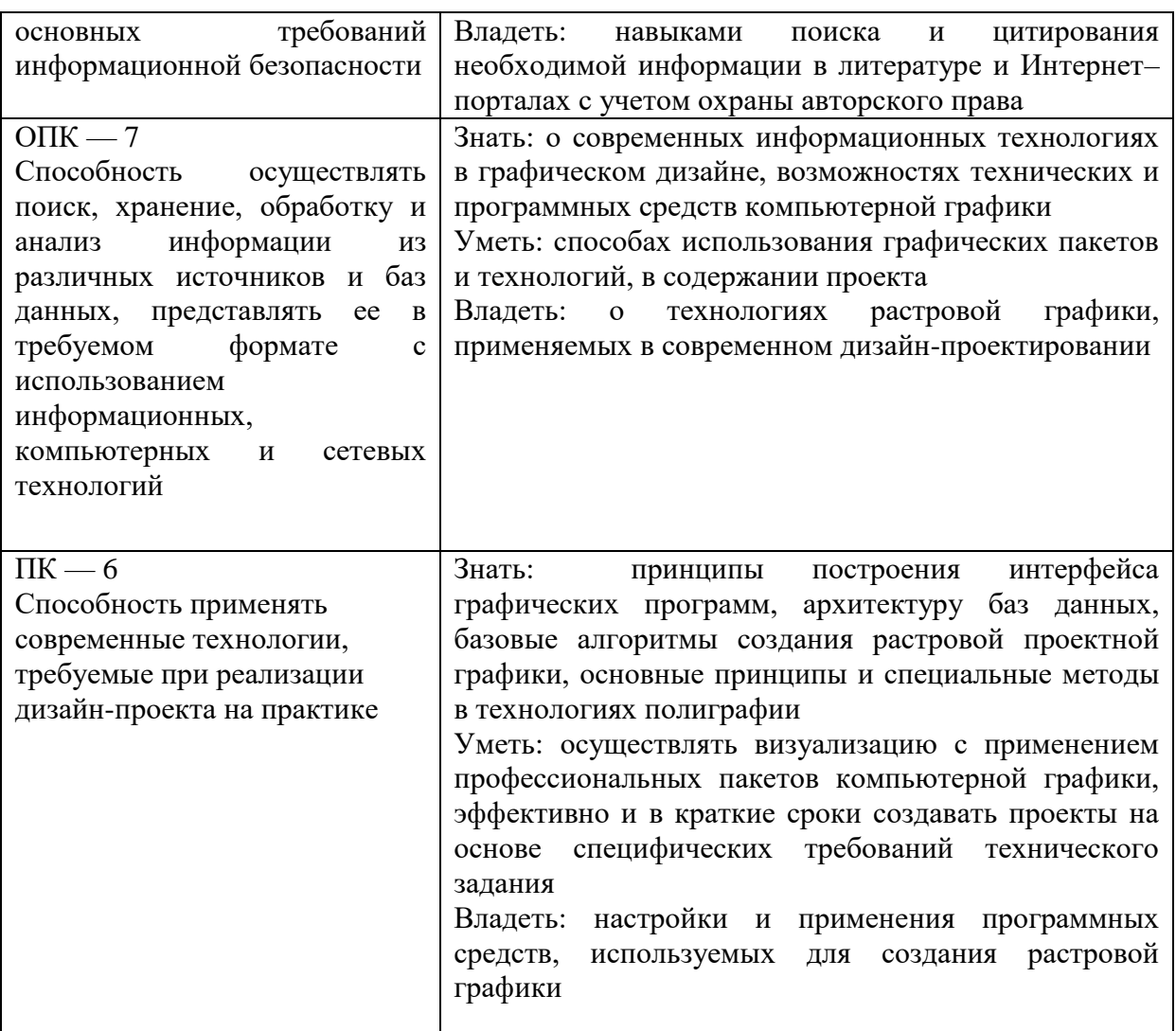

# **4. ОБЩАЯ ТРУДОЕМКОСТЬ ДИСЦИПЛИНЫ**

# **4.1. Объем дисциплины в зачетных единицах (всего) 6 ЗЕТ**

# **4.2. по видам учебной работы (в часах)**

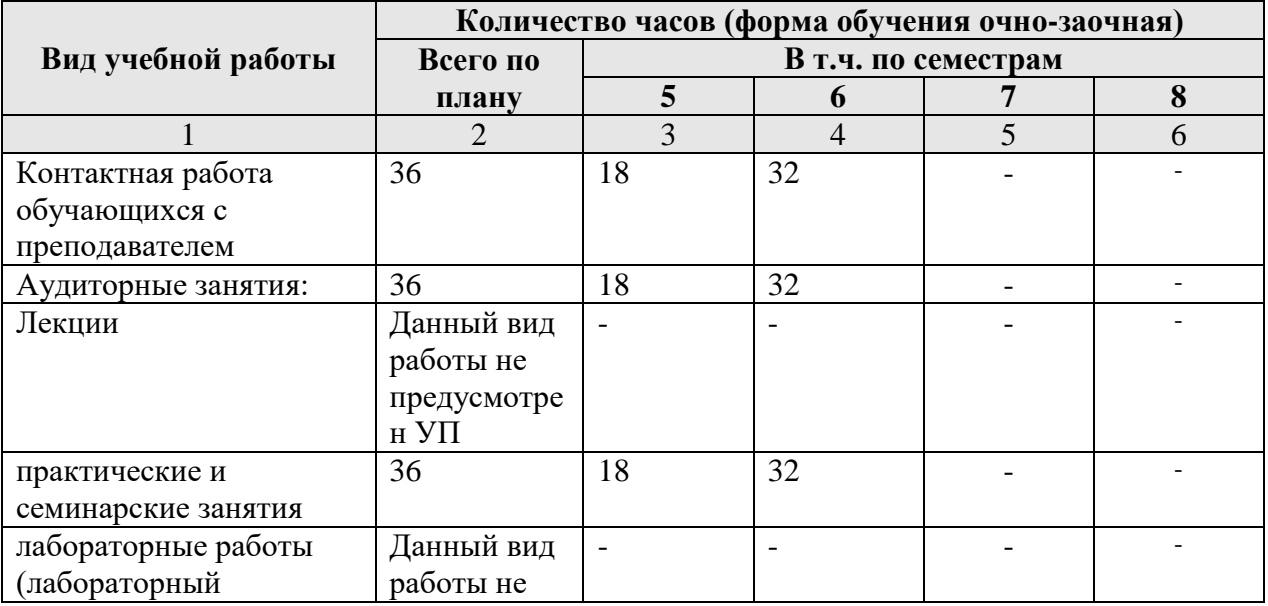

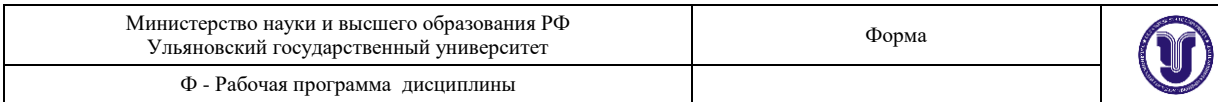

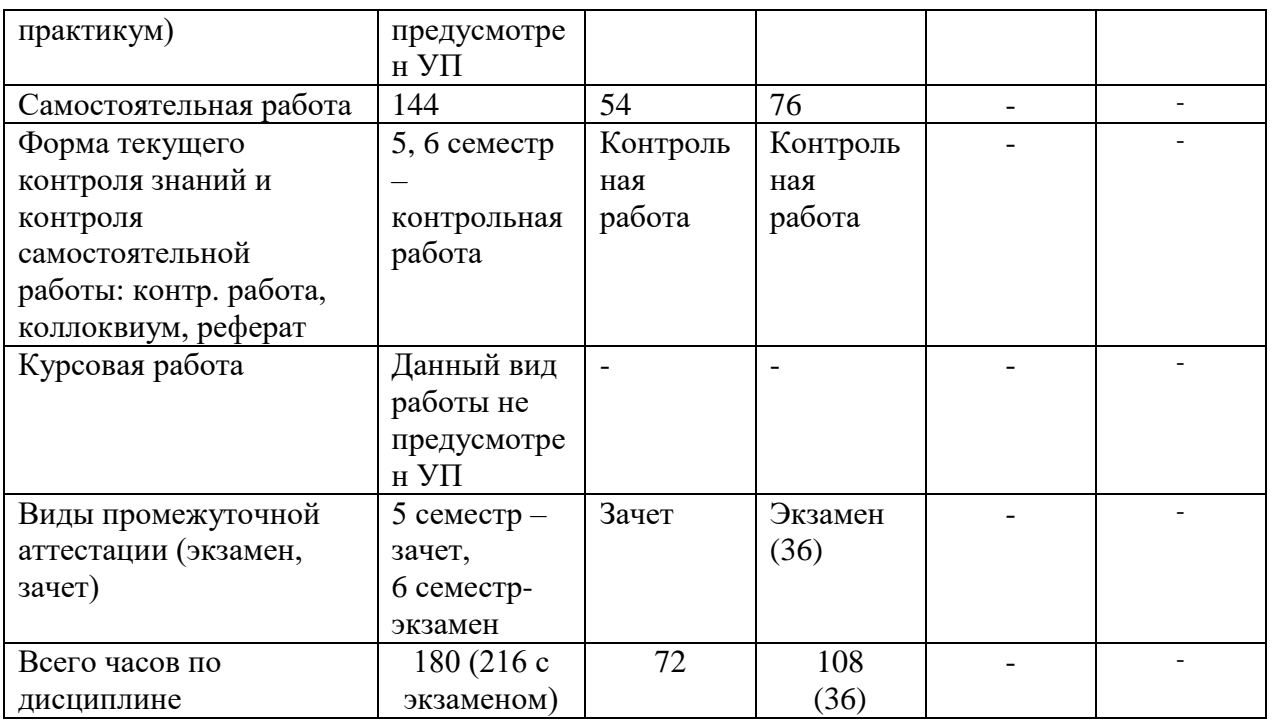

# **4.3. Содержание дисциплины. Распределение часов по темам и видам учебной работы:**

Форма обучения очно-заочная

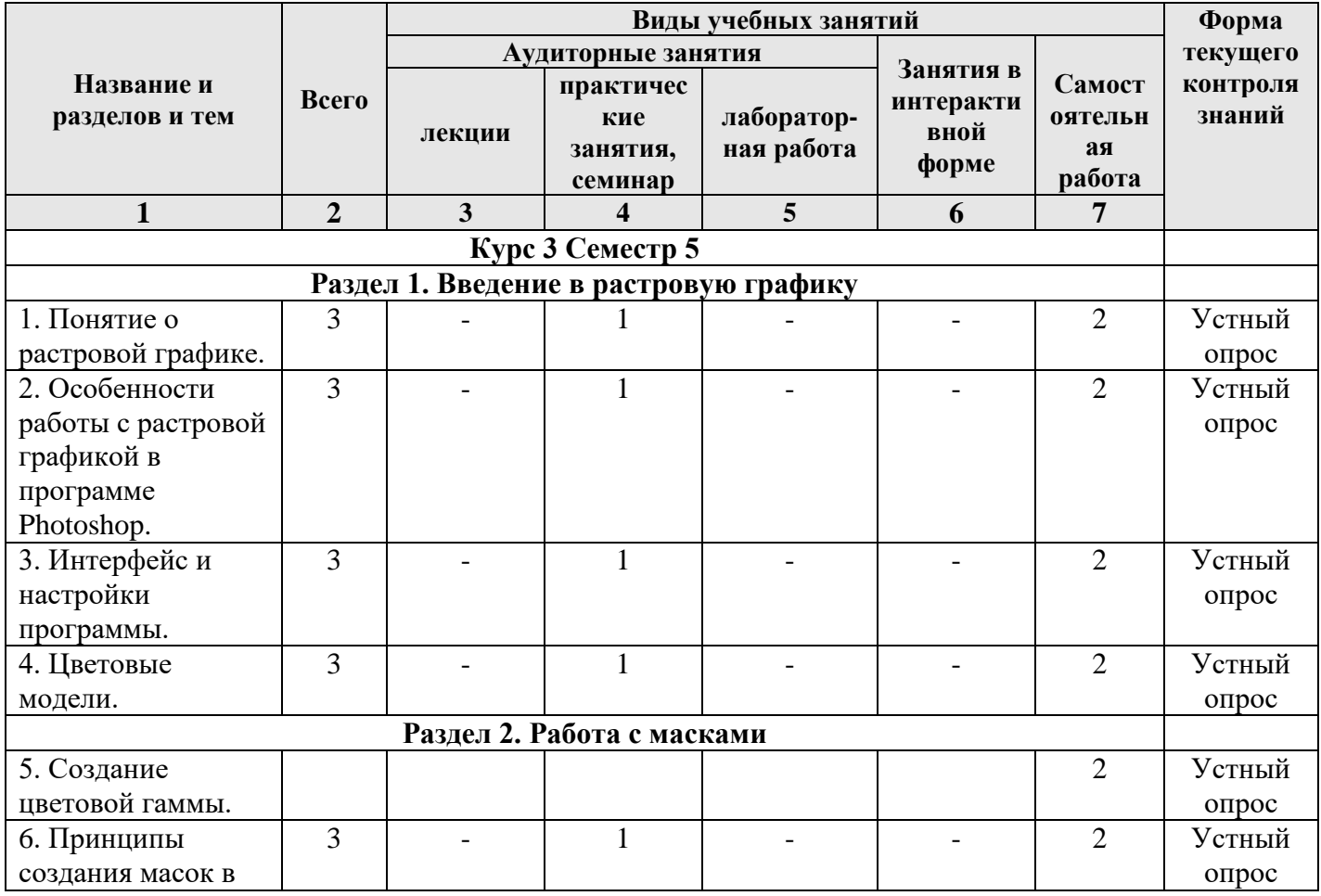

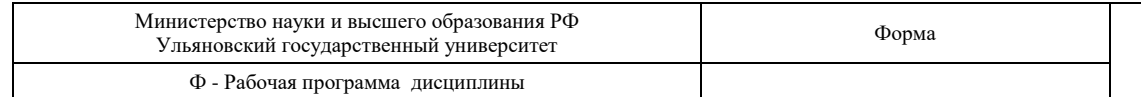

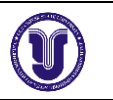

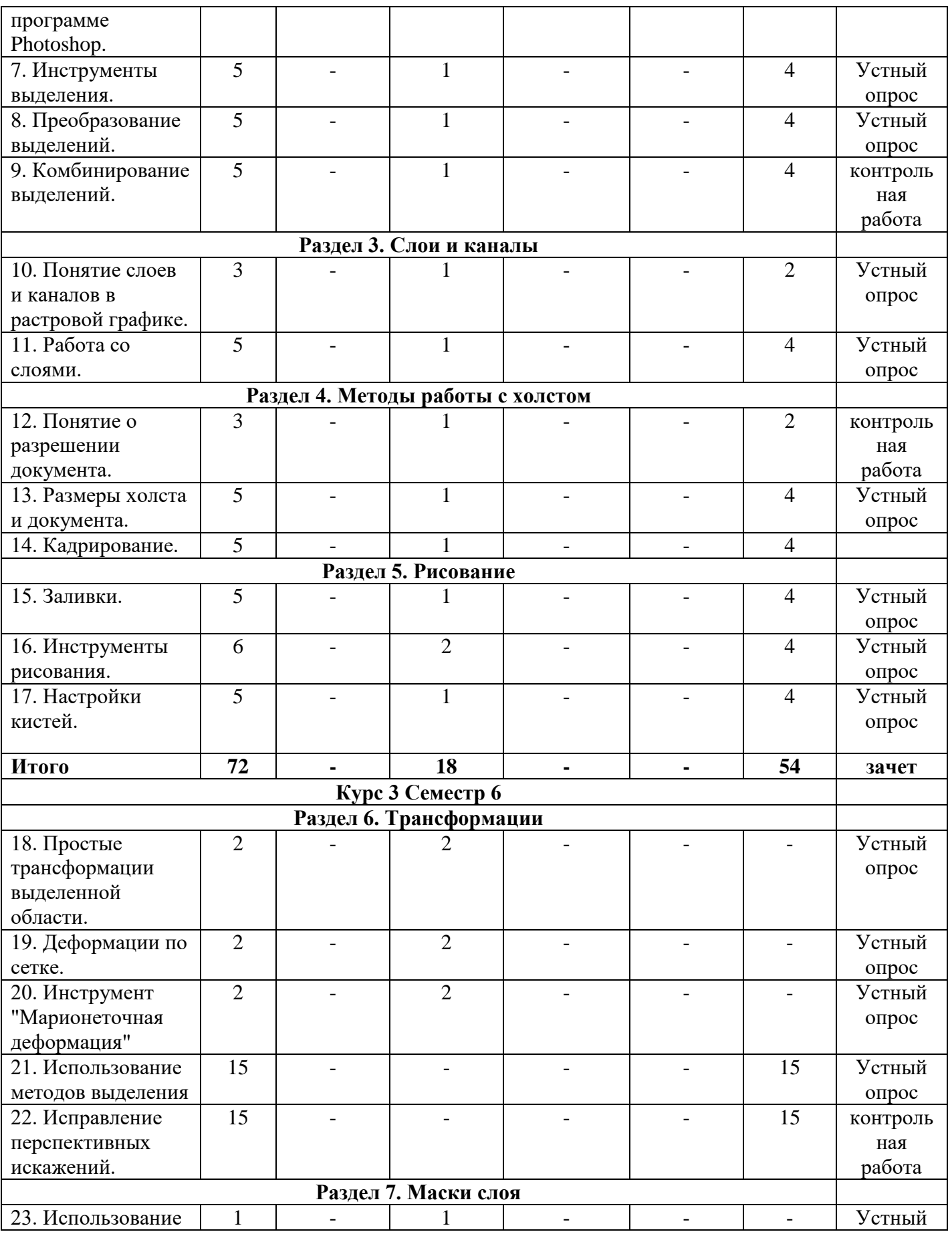

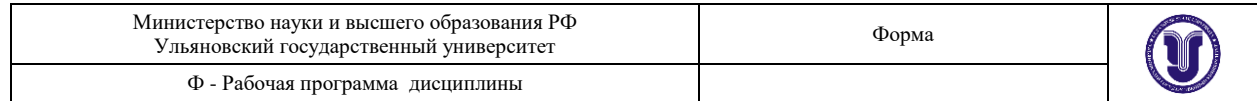

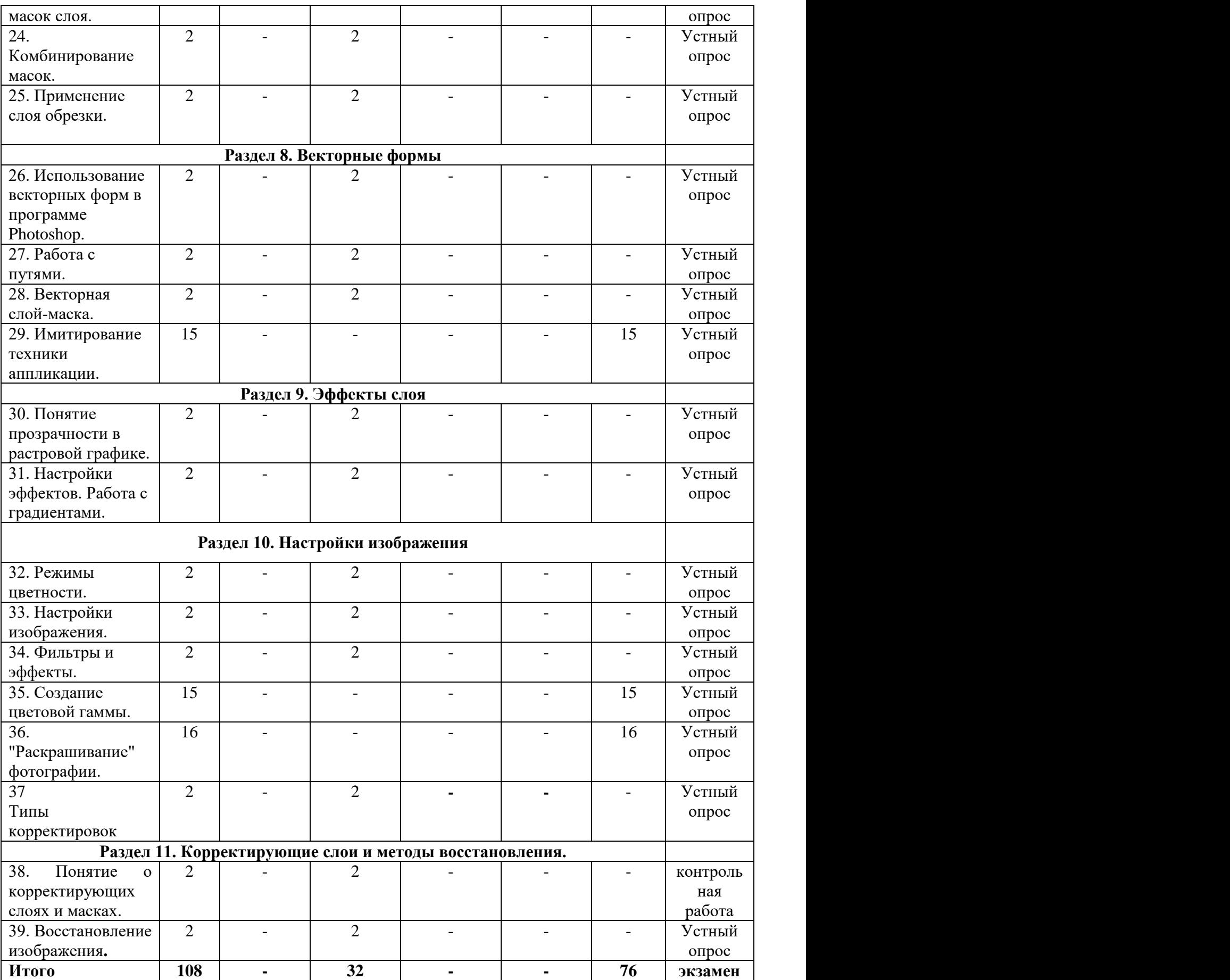

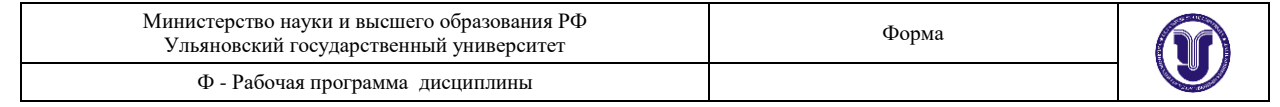

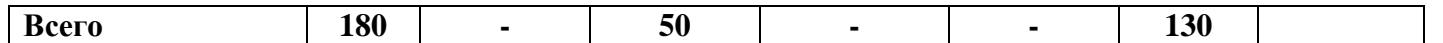

#### **5. СОДЕРЖАНИЕ КУРСА**

#### **Раздел 1. Введение в растровую графику**

#### **Тема 1. Понятие о растровой графике**

Особенности растровой графики. Разрешающая способность устройств. Возможности представления информации с помощью растровой графики.

# **Тема 2. Особенности работы с растровой графикой в программе Photoshop.**

Принципы работы с растровой графикой, используемые в приложении Photoshop. Базовые и специальные возможности. «Фирменные» понятия и методы.

#### **Тема 3. Интерфейс и настройки программы.**

Типы рабочих пространств. Структура основного меню. Панели и инструменты.

#### **Тема 4. Цветовые модели.**

Модели представления цвета в компьютерной графике. Базовые модели программы. Особенности и область применения.

#### **Раздел 2. Работа с масками.**

#### **Тема 5. Принципы создания масок в программе Photoshop.**

Методы выделения массивов пикселей для последующей обработки. Базовые и специальные техники.

#### **Тема 6. Инструменты выделения.**

Группы инструментов для выделения. Настройки и принципы работы. Выделение по цвету.

#### **Тема 7. Преобразование выделений.**

Методы изменения конфигурации масок без воздействия на содержащихся в них пиксели изображения.

#### **Тема 8. Комбинирование выделений.**

Объединение, вычитание, пересечение областей выделения. Исправление контуров масок с помощью другого инструмента выделения.

#### **Раздел 3. Слои и каналы.**

#### **Тема 9. Понятие слоев и каналов в растровой графике.**

Концепция слоев в растровой графике. Особенности слоев в программе Photoshop. **Тема 10. Работа со слоями.**

Создание, дублирование, удаление слоя. Границы слоя, блокировка. Перекрытия и режимы наложения.

#### **Тема 11. Работа с каналами.**

Понятие цветовых каналов в растровой графике. Создание и редактирование каналов. Панель каналов.

#### **Раздел 4. Методы работы с холстом.**

#### **Тема 12. Понятие о разрешении документа.**

Расчет и сопоставление разрешения изображения для различных устройств. Преобразование размерных единиц. Диагональ и соотношение сторон.

# **Тема 13. Размеры холста и документа.**

Настройка и редактирование размеров. Обрезка и расширение. Методы интерполяции.

#### **Тема 14. Кадрирование.**

Обрезка изображения с помощью инструмента «Кадрирование». Особенности и настройки.

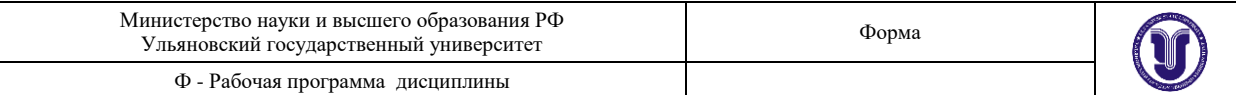

#### **Раздел 5. Рисование.**

#### **Тема 15. Заливки.**

Использование методов и инструментов для заливки слоя однородным цветом, градиентом, узором.

#### **Тема 16. Инструменты рисования.**

Группы инструментов и их настройки, предназначенные для ручного рисования.

# **Тема 17. Настройки кистей.**

Общие и специальные настройки инструментов на основе кистей. Основные методы рисования в растровой графике.

#### **Курс 3 Семестр 6**

#### **Раздел 6. Трансформации.**

### **Тема 18. Простые трансформации выделенной области.**

Преобразования пикселей изображения: сдвиг, поворот, изменение размера. Отражение и искажение.

#### **Тема 19. Деформации по сетке.**

Искажение выделенной области пикселей изображения с помощью функции «Искажение по сетке».

#### **Тема 20. Инструмент "Марионеточная деформация".**

Искажение выделенной области пикселей изображения с помощью функции «Марионеточная деформация».

# **Тема 21. Использование методов выделения.**

С помощью изученных ранее методов и инструментов выделения создать маску на заданном изображении.

#### **Тема 22. Исправление перспективных искажений.**

Исправить искажения перспективы на заданном изображении с помощью инструмента «Кадрирование».

#### **Раздел 7. Маски слоя.**

#### **Тема 23. Использование масок слоя.**

Понятие маски слоя. Методы создания, настройка. Типичные случаи применения.

#### **Тема 24. Комбинирование масок.**

Объединение, вычитание, пересечение областей выделения и масок слоя. Исправление и дополнение контуров масок с помощью инструментов выделения.

#### **Тема 25. Применение слоя обрезки.**

Понятие о слое обрезки. Последовательность и порядок слоев обрезки. Область применения.

#### **Раздел 8. Векторные формы.**

#### **Тема 26. Использование векторных форм в программе Photoshop.**

Особенности применения векторных форм в качестве вспомогательных элементов в растровой графике.

#### **Тема 27. Работа с путями.**

Понятие о векторных путях в программе Photoshop. Примеры использования.

# **Тема 28. Векторная слой-маска.**

Применение векторных форм в качестве масок слоя. Настройки и область применения.

#### **Тема 29. Имитирование техники аппликации.**

С помощью изученных ранее методов работы с векторными формами создать

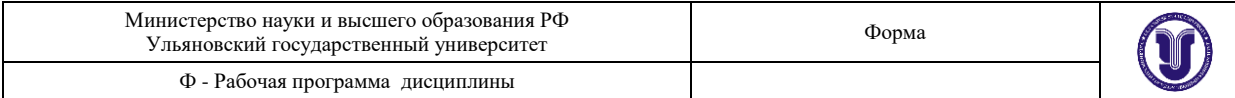

растровое изображение композиции на заданную тему.

#### **Раздел 9. Эффекты слоя.**

#### **Тема 30. Понятие прозрачности в растровой графике.**

Понятие эффектов слоя. Типы прозрачности слоя. Вычисление итоговой прозрачности.

#### **Тема 31. Настройки эффектов. Работа с градиентами.**

Популярные эффекты и область их применения. Настройки эффектов. Режимы наложения.

#### **Тема 32. Режимы цветности..**

Понятие цветового градиента в растровой графике. Редактор градиента. Типы и настройки угла градиента.

# **Тема 33. Настройки изображения**

Режимы цветности изображения. Количество бит информации на цвет пикселя.

#### **Тема 34. Фильтры и эффекты.**

Методы редактирования характеристик цвета в растровой графике. Понятие цветности, яркости, контрасте изображения.

#### **Тема 35. Самостоятельная работа. Создание цветовой гаммы.**

Понятие о фильтрах преобразования массивов пикселей в растровой графике. Галерея фильтров.

#### **Тема 36. Самостоятельная работа. "Раскрашивание" фотографии**

С помощью изученных ранее цветовых моделей создать простые композиции в различных цветовых гаммах.

#### **Тема 37. Типы корректировок.**

Отличие и сопоставление корректирующих слоев и корректировок всего изображения.

#### **Раздел 11. Корректирующие слои и методы восстановления.**

#### **Тема 38. Понятие о корректирующих слоях и масках.**

Создание корректирующих слоев в программе Photoshop. Типовые случаи применения. Отличие и сопоставление корректирующих слоев и корректировок всего изображения. Применение корректирующих слоев на основе масок слоя. Создание и комбинирование масок для корректирующих слоев.

#### **Тема 39.** В**осстановление изображения.**

Методы исправления и восстановления поврежденных цифровых изображений. Методы устранения цветовой и тоновой неравномерности пикселей в растровой графике.

Методы исправления погрешностей освещения в цифровой фотографии. Удаление нежелательных теней, создание бликов. Общепринятые и специальные форматы файлов изображений, применяемых в растровой графике.

# **6. ТЕМЫ ПРАКТИЧЕСКИХ И СЕМИНАРСКИХ ЗАНЯТИЙ**

### **Раздел 1. Введение в растровую графику**

#### **Тема 1. Понятие о растровой графике**

(Форма проведения - практические занятия).

#### **Вопросы к теме**

- **1.** Основные типы графики.
- **2.** Методы создания изображений.
- **3.** Разрешающая способность.

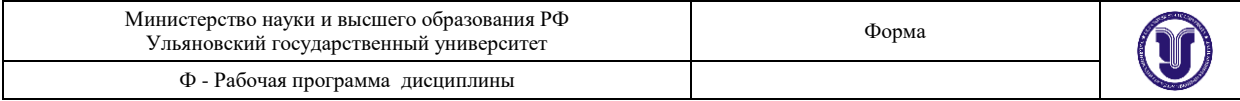

# **Тема 2. Особенности работы с растровой графикой в программе Photoshop.**

(Форма проведения - практические занятия).

# **Вопросы к теме**

- **1.** Технологические нормы построения растровой графики.
- **2.** Интерпретация норм в программе Photoshop.
- **3.** Уникальные возможности программы.

# **Тема 3. Интерфейс и настройки программы.**

# (Форма проведения - практические занятия).

# **Вопросы к теме**

- **1.** «Горячие» клавиши.
- **2.** Панель слоев.
- **3.** Панель инструментов.

# **Тема 4. Цветовые модели.**

(Форма проведения - практические занятия).

# **Вопросы к теме**

- **1.** Цветовые модели RGB и CMYK.
- **2.** Цветовая модель HSB.
- **3.** Цветовая модель LAB.

# **Раздел 2. Работа с масками.**

# **Тема 5. Принципы создания масок в программе Photoshop.**

# (Форма проведения - практические занятия).

# **Вопросы к теме**

- **1.** Режимы работы с масками.
- **2.** Преобразование содержимого слоя в маску.
- **3.** Особенности работы с масками в программе.

### **Тема 6. Инструменты выделения.**

(Форма проведения - практические занятия).

### **Вопросы к теме**

- **1.** Инструмент «Волшебная палочка».
- **2.** Инструмент «Магнитное лассо».
- **3.** Фильтр «Цветовой диапазон».

### **Тема 7. Преобразование выделений.**

(Форма проведения - практические занятия).

# **Вопросы к теме**

- **1.** Трансформация области выделения.
- **2.** Растушевка краев.
- **3.** Увеличение, сжатие маски.

### **Тема 8. Комбинирование выделений.**

# (Форма проведения - практические занятия).

# **Вопросы к теме**

- **1.** Режим быстрой маски.
- **2.** Комбинирование областей одного инструмента.
- **3.** Совместная работа нескольких инструментов.

# **Раздел 3. Слои и каналы.**

# **Тема 9. Понятие слоев и каналов в растровой графике.**

(Форма проведения - практические занятия).

### **Вопросы к теме**

**1.** Настройка панели слоев.

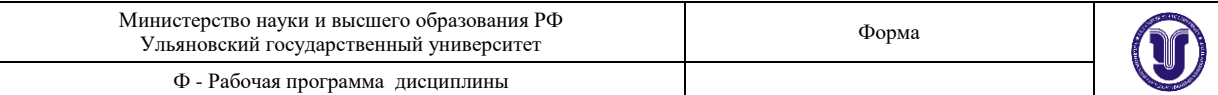

- **2.** Последовательность и порядок слоев.
- **3.** Группы и наборы слоев.

#### **Тема 10. Работа со слоями.**

(Форма проведения - практические занятия).

#### **Вопросы к теме**

- **1.** Методы создания дубликата слоя.
- **2.** Слияние слоев.
- **3.** Вставка содержимого и вырезка.

#### **Тема 11. Работа с каналами.**

(Форма проведения - практические занятия).

#### **Вопросы к теме**

- **1.** Каналы цветовой модели RGB.
- **2.** Каналы цветовой модели CMYK.
- **3.** Каналы цветовой модели LAB.

### **Раздел 4. Методы работы с холстом.**

### **Тема 12. Понятие о разрешении документа.**

#### (Форма проведения - практические занятия).

### **Вопросы к теме**

- **1.** Основные разрешения для электронной графики.
- **2.** Основные разрешения для печатной графики.
- **3.** Расчет оптимального разрешения.

#### **Тема 13. Размеры холста и документа.**

(Форма проведения - практические занятия).

#### **Вопросы к теме**

- **1.** Относительное изменение размера холста.
- **2.** Оптимальный метод интерполяции.
- **3.** Кратное изменение размера изображения.

### **Тема 14. Кадрирование.**

(Форма проведения - практические занятия).

### **Вопросы к теме**

- **1.** Обрезка многослойного изображения.
- **2.** Разрешение результата обрезки.
- **3.** Обрезка с поворотом.

### **Раздел 5. Рисование.**

### **Тема 15. Заливки.**

(Форма проведения - практические занятия).

#### **Вопросы к теме**

- **1.** Заливка цветом.
- **2.** Заливка градиентом.
- **3.** Заливка узором.

### **Тема 16. Инструменты рисования.**

#### (Форма проведения - практические занятия).

### **Вопросы к теме**

- **1.** Инструмент «Кисть».
- **2.** Инструмент «Ластик».
- **3.** Инструмент «Карандаш».

#### **Тема 17. Настройки кистей.**

(Форма проведения - практические занятия).

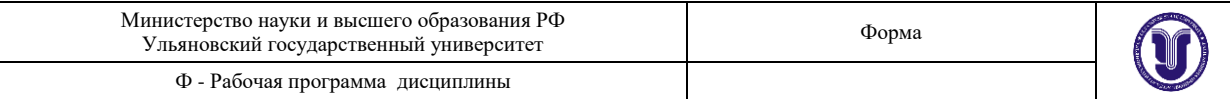

#### **Вопросы к теме**

- **1.** Настройка размера и мягкости.
- **2.** Настройка формы.
- **3.** Настройка динамики кисти.

# **Курс 3 Семестр 6**

#### **Раздел 6. Трансформации.**

#### **Тема 18. Простые трансформации выделенной области.**

(Форма проведения - практические занятия).

#### **Вопросы к теме**

- **1.** Изменение положения и масштаба.
- **2.** Изменения центра и угла вращения.
- **3.** Применение перспективной деформации.

#### **Тема 19. Деформации по сетке.**

(Форма проведения - практические занятия).

#### **Вопросы к теме**

- **1.** Относительная точка искажений.
- **2.** Выбор предустановок деформаций.
- **3.** Настройка параметров.

#### **Тема 20. Инструмент "Марионеточная деформация".**

(Форма проведения - практические занятия).

#### **Вопросы к теме**

- **1.** Определение сетки искажений.
- **2.** Постановка опорных точек.
- **3.** Перемещение и блокировка точек.

### **Раздел 7. Маски слоя.**

#### **Тема 23. Использование масок слоя.**

(Форма проведения - практические занятия).

#### **Вопросы к теме**

- **1.** Связывание пикселей слоя и маски.
- **2.** Зависимость прозрачности от тона маски.
- **3.** Типовое применение.

#### **Тема 24. Комбинирование масок.**

#### (Форма проведения - практические занятия).

# **Вопросы к теме**

- **1.** Совместная работа масок слоя и инструментов выделения.
- **2.** Маски слоя на группах слоев.
- **3.** Маски слоя в качестве каналов.

#### **Тема 25. Применение слоя обрезки.**

(Форма проведения - практические занятия).

#### **Вопросы к теме**

- **1.** Порядок слоев.
- **2.** Количество уровней.
- **3.** Совместная работа с масками слоя.

### **Раздел 8. Векторные формы.**

#### **Тема 26. Использование векторных форм в программе Photoshop.**

(Форма проведения - практические занятия).

#### **Вопросы к теме**

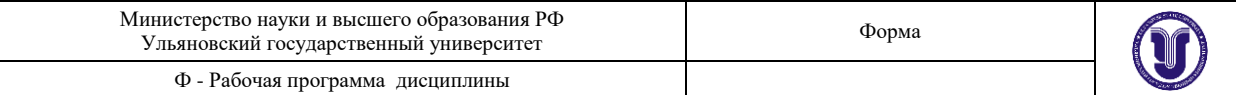

- **1.** Типы узлов векторной кривой.
- **2.** Растеризация векторных форм.
- **3.** Настройки и предустановки.

#### **Тема 27. Работа с путями.**

(Форма проведения - практические занятия).

#### **Вопросы к теме**

- **1.** Заливка пути.
- **2.** Обрисовка пути кистью.
- **3.** Преобразование в маску.

#### **Тема 28. Векторная слой-маска.**

(Форма проведения - практические занятия).

#### **Вопросы к теме**

- **1.** Методы создания векторных масок слоя.
- **2.** Совместная работа с растровыми масками слоя.
- **3.** Настройки и комбинирование векторных масок.

#### **Раздел 9. Эффекты слоя.**

### **Тема 30. Понятие прозрачности в растровой графике.**

(Форма проведения - практические занятия).

### **Вопросы к теме**

- **1.** Прозрачность всего слоя с эффектами.
- **2.** Прозрачность пикселей слоя.
- **3.** Прозрачность эффектов слоя.

#### **Тема 31. Настройки эффектов. Работа с градиентами.**

(Форма проведения - практические занятия).

#### **Вопросы к теме**

- **1.** Эффекты наложения цвета, градиента, узора.
- **2.** Эффекты имитации объема.
- **3.** Эффекты имитации тени и свечения.

#### **Тема 32. Режимы цветности..**

(Форма проведения - практические занятия).

#### **Вопросы к теме**

- **1.** Принципы работы с контрольными точками.
- **2.** Типы градиентов.
- **3.** Угол поворота и масштаб.

### **Тема 33. Настройки изображения**

(Форма проведения - практические занятия).

#### **Вопросы к теме**

- **1.** Типовые режимы для электронного изображения.
- **2.** Типовые режимы для печатного изображения.
- **3.** Преобразования режимов.

# **Тема 34. Фильтры и эффекты.**

(Форма проведения - практические занятия).

### **Вопросы к теме**

- **1.** Коррекция тоновых уровней.
- **2.** Коррекция кривых гаммы.
- **3.** Коррекция цветового тона и насыщенности.

### **Тема 37. Типы корректировок.**

(Форма проведения - практические занятия).

#### **Вопросы к теме**

**1.** Корректирующий слой «Карта градиента».

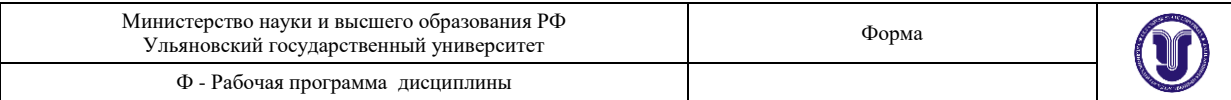

- **2.** Корректирующий слой «Цветовой баланс».
- **3.** Корректирующий слой «Изогелия».

# **Курс 4 Семестр 8**

**Раздел 11. Корректирующие слои и методы восстановления. Тема 38. Понятие о корректирующих слоях и масках.**

(Форма проведения - практические занятия).

# **Вопросы к теме**

- **1.** Методы создания.
- **2.** Базовые настройки.
- **3.** Примеры использования.
- **4.** Корректирующий слой «Карта градиента».
- **5.** Корректирующий слой «Цветовой баланс».
- **6.** Корректирующий слой «Изогелия».
- **7.** Применение инструментов выделения для создания маски слоя.
- **8.** Применение и настройка корректирующих слоев.
- **9.** Прозрачность и режимы наложения для корректирующих слоев.

#### **Тема 39.** В**осстановление изображения.**

(Форма проведения - практические занятия).

#### **Вопросы к теме**

- **1.** Инструменты группы «Штамп».
- **2.** Инструменты группы «Лечащая кисть».
- **3.** Инструменты группы «Заплатка».
- **4.** Использование фильтров группы «Шум».
- **5.** Использование инструментов группы «Резкость/размытие».
- **6.** Использование корректировок изображения.
- **7.** Прямая тонировка кистями.
- **8.** Инструменты группы «Осветлитель/затемнитель».
- **9.** Применение корректирующих слоев.
- **10.** Особенности формата JPEG.
- **11.** Особенности формата PNG.
- **12.** Особенности формата TIFF.

### **7. ЛАБОРАТОРНЫЕ РАБОТЫ (ЛАБОРАТОРНЫЙ ПРАКТИКУМ)**

Данный вид работы не предусмотрен УП.

# **8. ТЕМАТИКА КУРСОВЫХ, КОНТРОЛЬНЫХ РАБОТ, РЕФЕРАТОВ**

#### **8.1 Тематика контрольной работы**

**5 семестр**

**Раздел 2. Работа с масками. Тема 8. Комбинирование выделений.**

**Раздел 4. Методы работы с холстом. Тема 12. Понятие о разрешении документа.**

**6 семестр**

**Раздел 6. Трансформации. Тема 22. Исправление перспективных искажений. Раздел 11. Корректирующие слои и методы восстановления. Тема 38. Понятие о корректирующих слоях и масках.**

**Цель контрольных заданий:** развитие инженерно-технологических основ проектирования среды, контроль за выполнением поставленных задач (текущая аттестация).

Форма А

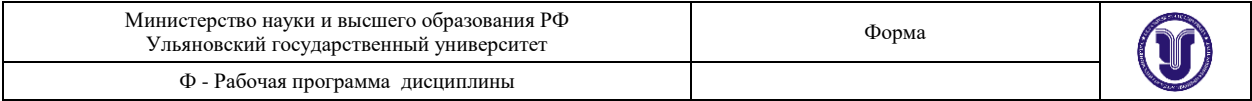

**Задачи:** способность к анализу и определению инженерно-технологических требований к дизайн-проекту.

**Содержание:** инженерно-технологическое решение заданий.

#### **Требования к контрольным заданиям:**

Работа должна отвечать следующим требованиям:

- раскрытие темы задания;
- правильность инженерно-технологических решений;
- мастерство исполнения, виртуозность технической подачи;
- единство композиции, стиля.

-владение знаниями инженерно-технологического содержания в дизайне среды

# **9. ПЕРЕЧЕНЬ ВОПРОСОВ К ЭКЗАМЕНУ (ЗАЧЕТУ)**

#### **Вопросы к зачету**

- 1. Основные типы графики.
- 2. Методы создания изображений.
- 3. Разрешающая способность.
- 4. «Горячие» клавиши.
- 5. Цветовые модели RGB и CMYK.
- 6. Цветовая модель HSB.
- 7. Цветовая модель LAB.
- 8. «Качество» представления цветов в разных цветовых моделях.
- 9. Настройка цвета из нескольких моделей.
- 10. Преобразование содержимого слоя в маску.
- 11. Инструмент «Волшебная палочка».
- 12. Инструмент «Магнитное лассо».
- 13. Фильтр «Цветовой диапазон».
- 14. Трансформация области выделения.
- 15. Режим быстрой маски.

#### **Вопросы к экзамену**

- 1. Комбинирование областей одного инструмента.
- 2. Совместная работа нескольких инструментов.
- 3. Настройка панели слоев.
- 4. Последовательность и порядок слоев.
- 5. Группы и наборы слоев.
- 6. Слияние слоев.
- 7. Каналы цветовой модели RGB.
- 8. Каналы цветовой модели CMYK.
- 9. Каналы цветовой модели LAB.
- 10. Расчет оптимального разрешения.
- 11. Относительное изменение размера холста.
- 12. Кратное изменение размера изображения.
- 13. Обрезка многослойного изображения.
- 14. Разрешение результата обрезки.
- 15. Обрезка с поворотом.
- 16. Заливка цветом.
- 17. Заливка градиентом.
- 18. Заливка узором.

# **10. САМОСТОЯТЕЛЬНАЯ РАБОТА ОБУЧАЮЩИХСЯ**

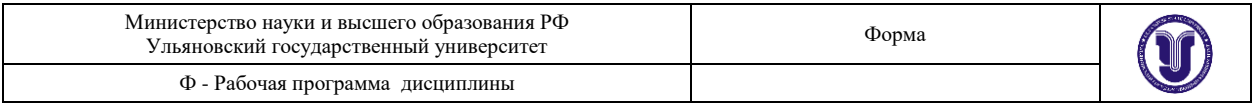

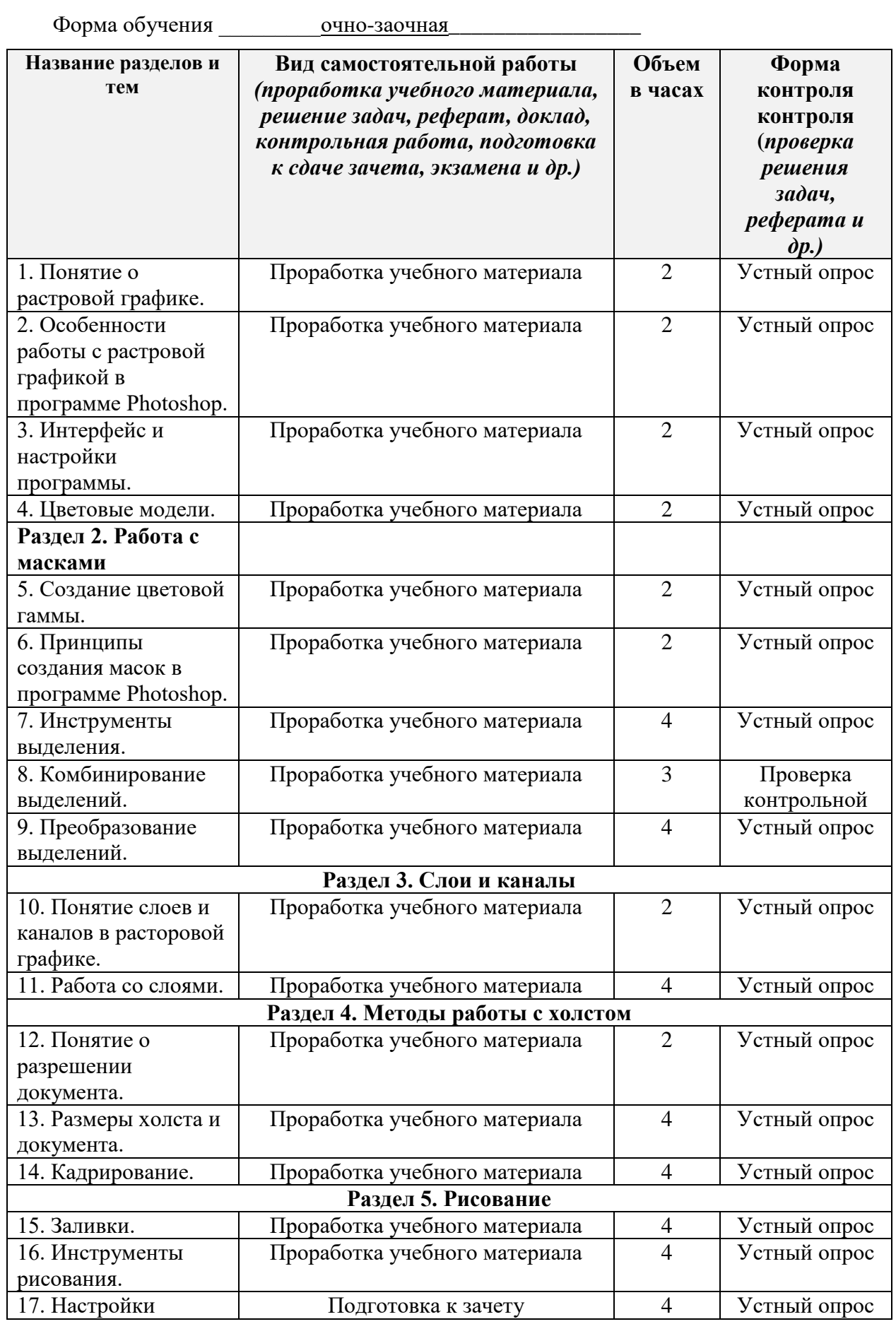

Форма А

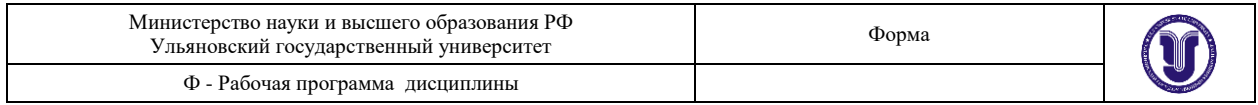

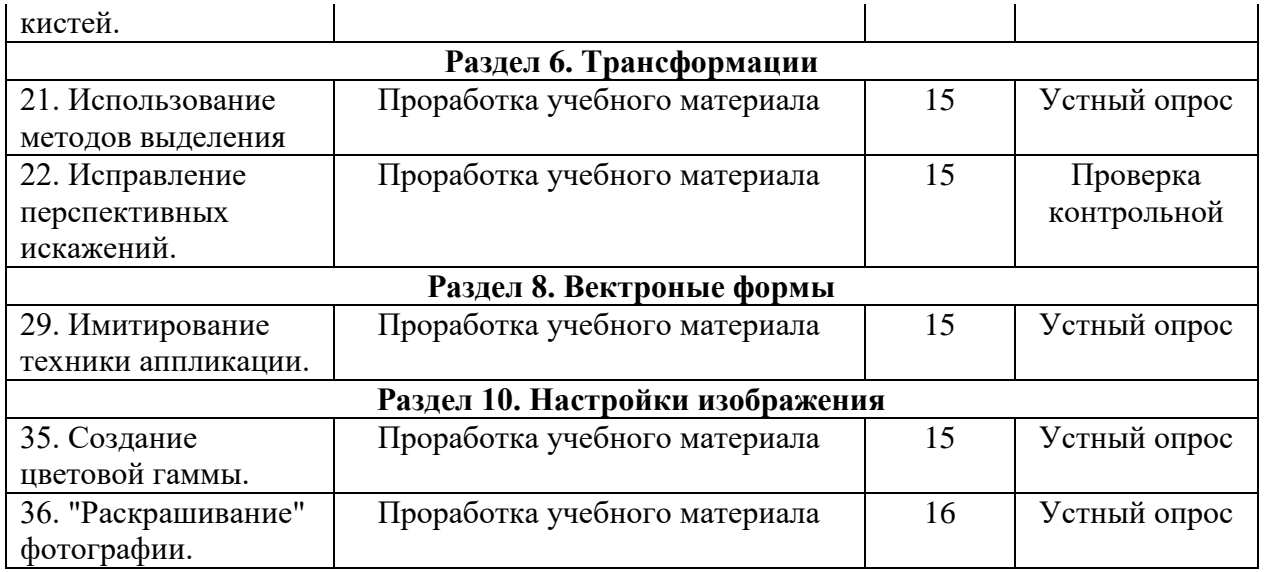

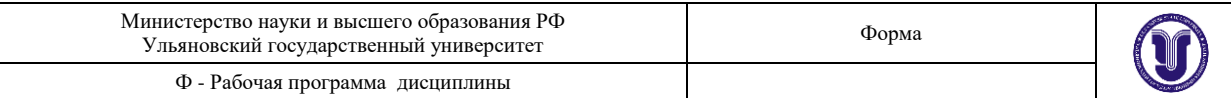

# **11. УЧЕБНО-МЕТОДИЧЕСКОЕ И ИНФОРМАЦИОННОЕ ОБЕСПЕЧЕНИЕ ДИСЦИПЛИНЫ**

#### **а) Список рекомендуемой литературы**

#### **основная**

1. Тупик, Н. В. Компьютерное моделирование : учебное пособие / Н. В. Тупик. — 2-е изд. — Саратов : Вузовское образование, 2019. — 230 c. — ISBN 978-5-4487-0392-8. — Текст : электронный // Цифровой образовательный ресурс IPR SMART : [сайт]. — URL: <https://www.iprbookshop.ru/79639.html>

2. Рылько, М. А. Компьютерные методы проектирования зданий : учебное пособие / М. А. Рылько - Москва : Издательство АСВ, 2012. - 224 с. - ISBN 978-5-93093-876-0. - Текст : электронный // ЭБС "Консультант студента" : [сайт]. - URL : <https://www.studentlibrary.ru/book/ISBN9785930938760.html>

3. Шумилов, К. А. Реалистичная визуализация в ArchiCAD : учебное пособие / К. А. Шумилов. — Санкт-Петербург : Санкт-Петербургский государственный архитектурностроительный университет, ЭБС АСВ, 2019. — 143 c. — ISBN 978-5-9227-0981-1. — Текст : электронный // Цифровой образовательный ресурс IPR SMART : [сайт]. — URL: <https://www.iprbookshop.ru/99314.html>

#### **дополнительная**

1. Петрищев, И. О. Компьютерное моделирование : учебно-методическое пособие / И. О. Петрищев, М. Г. Аббязова, А. Н. Алѐнова. — Ульяновск : УлГПУ им. И.Н. Ульянова, 2017. — 49 с. — ISBN 978-5-86045-962-5. — Текст : электронный // Лань : электроннобиблиотечная система. — URL:<https://e.lanbook.com/book/112097>

2. Боев, В. Д. Компьютерное моделирование / Боев В. Д. , Сыпченко Р. П. - Москва : Национальный Открытый Университет "ИНТУИТ", 2016. - Текст : электронный // ЭБС "Консультант студента" : [сайт]. - URL : [https://www.studentlibrary.ru/book/intuit\\_125.html](https://www.studentlibrary.ru/book/intuit_125.html)

3. Синенко, С. А. Компьютерные методы проектирования : учебно-практическое пособие / С. А. Синенко, А. М. Славин, Б. В. Жадановский. — Москва : Московский государственный строительный университет, Ай Пи Эр Медиа, ЭБС АСВ, 2015. — 138 c. — ISBN 978-5-7264-1210-8. — Текст : электронный // Цифровой образовательный ресурс IPR SMART : [сайт]. — URL:<https://www.iprbookshop.ru/40571.html>

### **учебно-методическая**

1. Желонин А. В. Методические указания для подготовки к практическим занятиям и организации самостоятельной работы студентов работы по дисциплине «Компьютерное обеспечение проектирования» по направлению подготовки 54.03.01 «Дизайн» (профиль «Дизайн интерьера») всех форм обучения / А. В. Желонин; УлГУ, Фак. культуры и искусства. - Ульяновск : УлГУ, 2019. - Загл. с экрана; Неопубликованный ресурс. - Электрон. текстовые дан. (1 файл : 292 КБ). - Режим доступа: ЭБС УлГУ. - Текст : электронный.<http://lib.ulsu.ru/MegaPro/Download/MObject/9016>

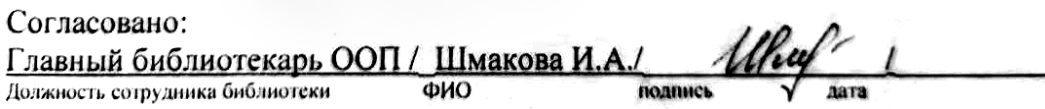

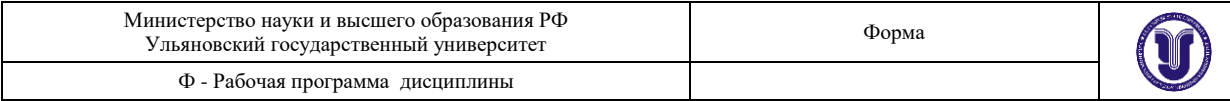

# **б) Программное обеспечение**

Операционная система Windows;

Пакет программ Microsoft Office.

Adobe Photoshop CS5

#### **в) Профессиональные базы данных, информационно-справочные системы**

#### **1. Электронно-библиотечные системы:**

1.1. IPRbooks : электронно-библиотечная система : сайт / группа компаний Ай Пи Ар Медиа. - Саратов, [2020]. – URL: [http://www.iprbookshop.ru.](http://www.iprbookshop.ru/) – Режим доступа: для зарегистрир. пользователей. - Текст : электронный.

1.2. ЮРАЙТ : электронно-библиотечная система : сайт / ООО Электронное издательство ЮРАЙТ. – Москва,  $[2020]$ . - URL: [https://www.biblio-online.ru.](https://www.biblio-online.ru/) – Режим доступа: для зарегистрир. пользователей. - Текст : электронный.

1.3. Консультант студента : электронно-библиотечная система : сайт / ООО Политехресурс.  $-$  Москва,  $[2020]$ .  $-$  URL: http://www.studentlibrary.ru/catalogue/switch\_kit/x2019-128.html. – Режим доступа: для зарегистрир. пользователей. – Текст : электронный.

1.4. Лань : электронно-библиотечная система : сайт / ООО ЭБС Лань. – Санкт-Петербург, [2020]. – URL: <http://www.studentlibrary.ru/pages/catalogue.html> [https://e.lanbook.com.](https://e.lanbook.com/) – Режим доступа: для зарегистрир. пользователей. – Текст : электронный.

1.5. **Znanium.com :** электронно-библиотечная система : сайт / ООО Знаниум. - Москва, [2020]. - URL:<http://www.studentlibrary.ru/pages/catalogue.html> http://znanium.com. – Режим доступа : для зарегистрир. пользователей. - Текст : электронный.

**2. КонсультантПлюс** [Электронный ресурс]: справочная правовая система. /ООО «Консультант Плюс» - Электрон. дан. - Москва : КонсультантПлюс, [2020].

**3. Базы данных периодических изданий:**

3.1. База данных периодических изданий : электронные журналы / ООО ИВИС. - Москва, [2020]. – URL: [https://dlib.eastview.com/browse/udb/12.](https://dlib.eastview.com/browse/udb/12) – Режим доступа : для авториз. пользователей. – Текст : электронный.

3.2. eLIBRARY.RU: научная электронная библиотека : сайт / ООО Научная Электронная Библиотека. – Москва, [2020]. – URL: [http://elibrary.ru.](http://elibrary.ru/) – Режим доступа : для авториз. пользователей. – Текст : электронный

3.3. «Grebennikon» : электронная библиотека / ИД Гребенников. – Москва, [2020]. – URL: [https://id2.action-media.ru/Personal/Products.](https://id2.action-media.ru/Personal/Products) – Режим доступа : для авториз. пользователей. – Текст : электронный.

**4. Национальная электронная библиотека** : электронная библиотека : федеральная государственная информационная система : сайт / Министерство культуры РФ ; РГБ. – Москва, [2020]. – URL[:http://www.studentlibrary.ru/pages/catalogue.html](http://www.studentlibrary.ru/pages/catalogue.html) [https://нэб.рф.](https://нэб.рф/) – Режим доступа : для пользователей научной библиотеки. – Текст : электронный.

**5. SMART [Imagebase](https://ebsco.smartimagebase.com/?TOKEN=EBSCO-1a2ff8c55aa76d8229047223a7d6dc9c&custid=s6895741)** // EBSCOhost : [портал]. – URL: https://ebsco.smartimagebase.com/?TOKEN=EBSCO-

1a2ff8c55aa76d8229047223a7d6dc9c&custid=s6895741. – Режим доступа : для авториз. пользователей. – Изображение : электронные.

**6. Федеральные информационно-образовательные порталы:**

6.1. [Единое окно доступа к образовательным ресурсам](http://window.edu.ru/) : федеральный портал / учредитель ФГАОУ ДПО ЦРГОП и ИТ. – URL: [http://window.edu.ru/.](http://window.edu.ru/) – Текст :

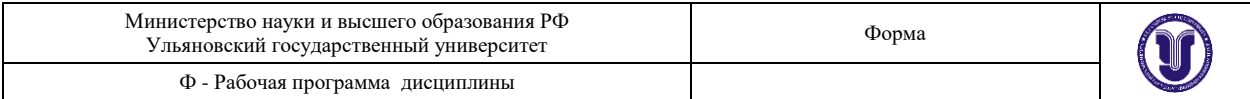

электронный.

6.2. [Российское образование](http://www.edu.ru/index.php) : федеральный портал / учредитель ФГАОУ ДПО ЦРГОП и ИТ. – URL: [http://www.edu.ru.](http://www.edu.ru/) – Текст : электронный.

# **7. Образовательные ресурсы УлГУ:**

7.1. Электронная библиотека УлГУ : модуль АБИС Мега-ПРО / ООО «Дата Экспресс». – URL: [http://lib.ulsu.ru/MegaPro/Web.](http://lib.ulsu.ru/MegaPro/Web) – Режим доступа : для пользователей научной библиотеки. – Текст : электронный.

7.2. Образовательный портал УлГУ. - URL: [http://edu.ulsu.ru.](http://edu.ulsu.ru/) - Режим доступа : для зарегистр. пользователей. – Текст : электронный.

Согласовано:

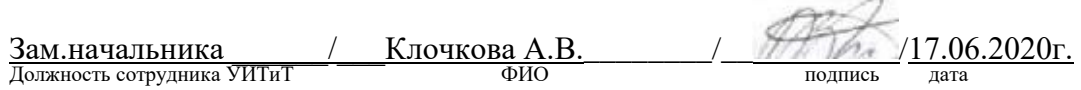

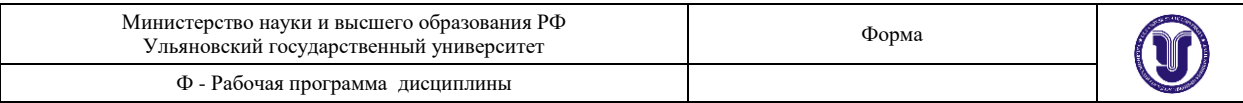

# **12. МАТЕРИАЛЬНО-ТЕХНИЧЕСКОЕ ОБЕСПЕЧЕНИЕ ДИСЦИПЛИНЫ**

Для проведения занятий предоставляются компьютерные аудитории УлГУ, а также необходимые программы для изучения дисциплины. В аудитории находятся 12 компьютеров с полным программным обеспечением. Все занятия по дисциплине проводятся на программном продукте Adobe Photoshop CS5.

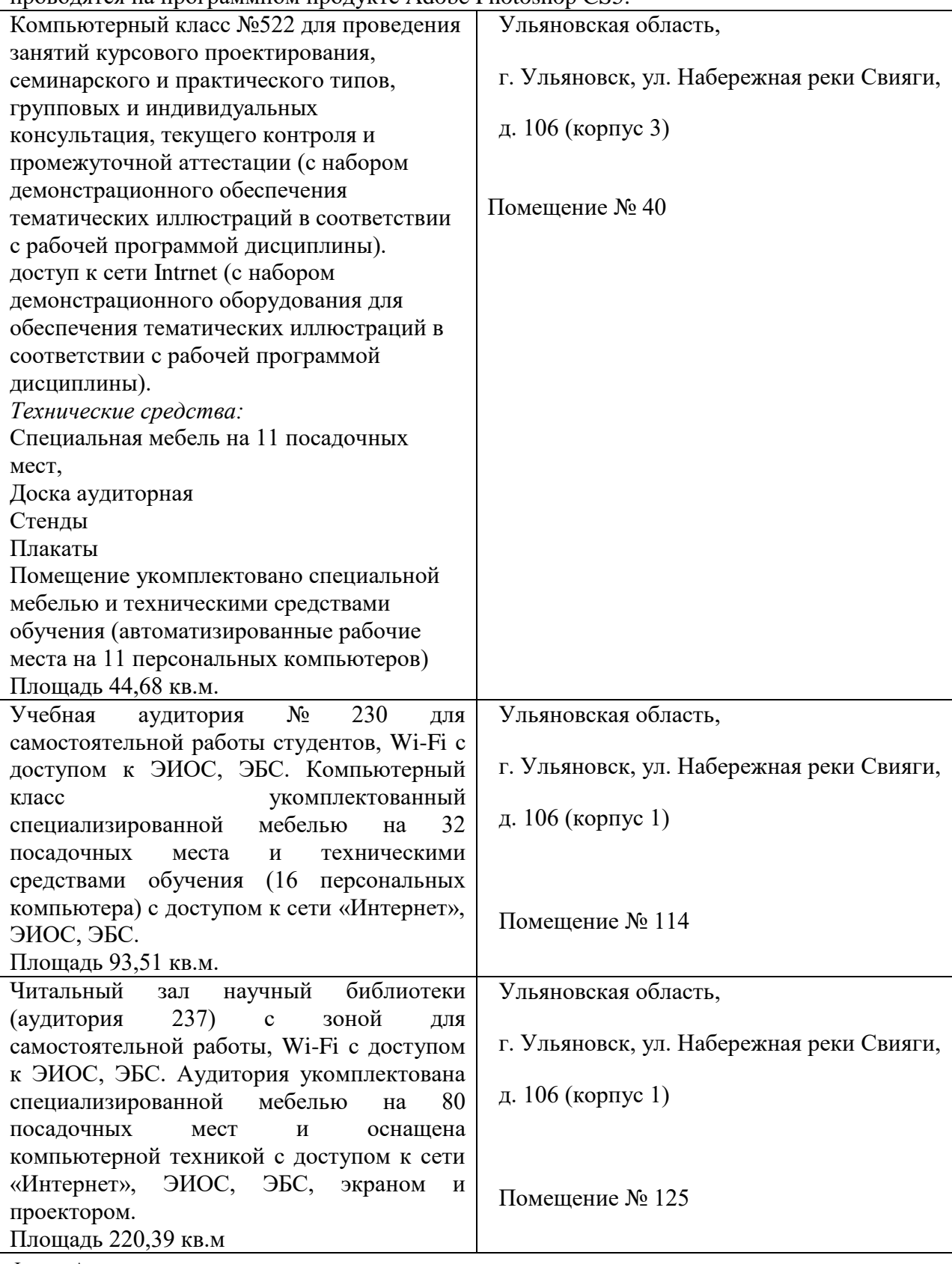

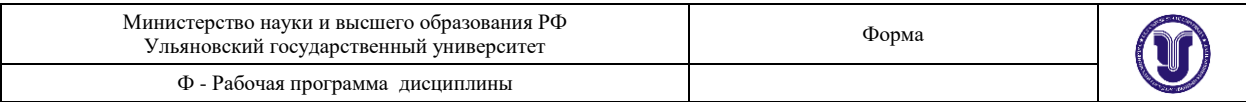

# **13. СПЕЦИАЛЬНЫЕ УСЛОВИЯ ДЛЯ ОБУЧАЮЩИХСЯ С ОГРАНИЧЕННЫМИ ВОЗМОЖНОСТЯМИ ЗДОРОВЬЯ**

В случае необходимости, обучающимся из числа лиц с ограниченными возможностями здоровья (по заявлению обучающегося) могут предлагаться одни из следующих вариантов восприятия информации с учетом их индивидуальных психофизических особенностей:

 для лиц с нарушениями зрения: в печатной форме увеличенным шрифтом; в форме электронного документа; в форме аудиофайла (перевод учебных материалов в аудиоформат); в печатной форме на языке Брайля; индивидуальные консультации с привлечением тифлосурдопереводчика; индивидуальные задания и консультации;

 для лиц с нарушениями слуха: в печатной форме; в форме электронного документа; видеоматериалы с субтитрами; индивидуальные консультации с привлечением сурдопереводчика; индивидуальные задания и консультации;

 для лиц с нарушениями опорно-двигательного аппарата: в печатной форме; в форме электронного документа; в форме аудиофайла; индивидуальные задания и консультации.

В случае необходимости использования в учебном процессе частично/исключительно дистанционных образовательных технологий, организация работы ППС с обучающимися с ОВЗ и инвалидами предусматривается в электронной информационно-образовательной среде с учетом их индивидуальных психофизических особенностей

Разработчик доцент доцент Желонин А.В. подпись должность ФИО

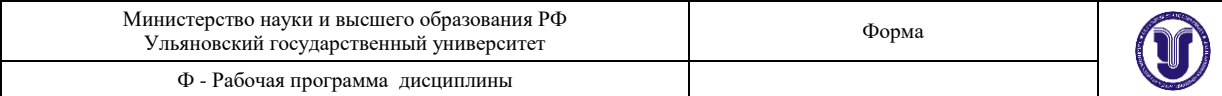

Приложение

# **10. УЧЕБНО-МЕТОДИЧЕСКОЕ И ИНФОРМАЦИОННОЕ ОБЕСПЕЧЕНИЕ ДИСЦИПЛИНЫ**

#### Список рекомендуемой литературы

#### **основная**

1. Жданов, Н. В. Архитектурно-дизайнерское проектирование: виртографика : учебное пособие для вузов / Н. В. Жданов, А. В. Скворцов. — Москва : Издательство Юрайт, 2022. — 78 с. — (Высшее образование). — ISBN 978-5-534-13363-9. — Текст : электронный // Образовательная платформа Юрайт [сайт]. — URL: https://urait.ru/bcode/497423.

2. Цифровые технологии в дизайне. История, теория, практика : учебник и практикум для вузов / А. Н. Лаврентьев [и др.] ; под редакцией А. Н. Лаврентьева. — 2-е изд., испр. и доп. — Москва: Издательство Юрайт, 2022. — 208 с. — (Высшее образование). — ISBN 978-5-534-07962-3. — Текст : электронный // Образовательная платформа Юрайт [сайт]. — URL: https://urait.ru/bcode/493320.

#### **дополнительная**

1. Боресков, А. В. Основы компьютерной графики : учебник и практикум для вузов / А. В. Боресков, Е. В. Шикин. — Москва : Издательство Юрайт, 2020. — 219 с. — (Высшее образование). — ISBN 978-5-534-13196-3. — Текст : электронный // ЭБС Юрайт [сайт]. — URL:<https://urait.ru/bcode/449497>

2. Шемшуренко, Е. Г. Программные пакеты в коммуникативном дизайне : учебное пособие / Е. Г. Шемшуренко. — Санкт-Петербург : Санкт-Петербургский государственный университет промышленных технологий и дизайна, 2018. — 76 c. — ISBN 978-5-7937-1566-9. — Текст : электронный // Электронно-библиотечная система IPR BOOKS : [сайт]. — URL:<http://www.iprbookshop.ru/102952.html>

3. Вечтомов, Е. М. Компьютерная геометрия: геометрические основы компьютерной графики : учебное пособие для вузов / Е. М. Вечтомов, Е. Н. Лубягина. — 2-е изд. — Москва : Издательство Юрайт, 2020. — 157 с. — (Высшее образование). — ISBN 978-5- 534-09268-4. — Текст : электронный // ЭБС Юрайт [сайт]. — URL: <https://urait.ru/bcode/427523>

4. Колошкина, И. Е. Компьютерная графика : учебник и практикум для вузов / И. Е. Колошкина, В. А. Селезнев, С. А. Дмитроченко. — 3-е изд., испр. и доп. — Москва : Издательство Юрайт, 2022. — 233 с. — (Высшее образование). — ISBN 978-5-534-12341- 8. — Текст : электронный // Образовательная платформа Юрайт [сайт]. — URL: https://urait.ru/bcode/490997.

#### **учебно-методическая**

1. Желонин А. В. Методические указания для подготовки к практическим занятиям и организации самостоятельной работы студентов по дисциплине «Компьютерное обеспечение проектирования» по направлению подготовки 54.03.01 «Дизайн» профиль «Дизайн интеерьера» всех форм обучения / А. В. Желонин; УлГУ, Фак. культуры и искусства. - Ульяновск : УлГУ, 2019. - Загл. с экрана; Неопубликованный ресурс. - Электрон. текстовые дан. (1 файл : 284 КБ). - Текст : электронный. - URL : <http://lib.ulsu.ru/MegaPro/Download/MObject/8980>

Le CONTRODO DE COLO MELLO 14.4 Alennes, 29.04. doits

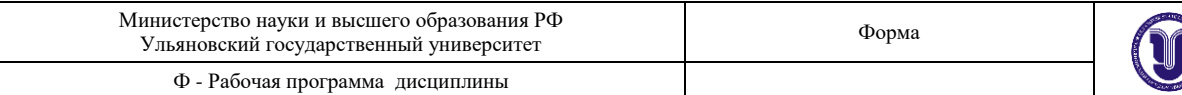

#### в) Профессиональные базы данных, информационно-справочные системы 1. Электронно-библиотечные системы:

1.1. Цифровой образовательный ресурс IPRsmart : электронно-библиотечная система : / ООО Компания «Ай Пи Ар Медиа». - Саратов, [2022]. - URL: сайт http://www.iprbookshop.ru. - Режим доступа: для зарегистрир. пользователей. - Текст : электронный.

1.2. Образовательная платформа ЮРАЙТ: образовательный ресурс, электронная библиотека: сайт / ООО Электронное издательство ЮРАЙТ. - Москва, [2022]. - URL: https://urait.ru. - Режим доступа: для зарегистрир. пользователей. - Текст : электронный.

1.3. База данных «Электронная библиотека технического ВУЗа (ЭБС «Консультант студента») : электронно-библиотечная система : сайт / ООО Политехресурс. - Москва, [2022]. - URL: https://www.studentlibrary.ru/cgi-bin/mb4x. - Режим доступа: для зарегистрир. пользователей. - Текст: электронный.

1.4. ЭБС Лань: электронно-библиотечная система: сайт / ООО ЭБС Лань. - Санкт-Петербург, [2022]. - URL: https://e.lanbook.com. - Режим доступа: для зарегистрир. пользователей. - Текст: электронный.

1.5. ЭБС Znanium.com : электронно-библиотечная система : сайт / ООО Знаниум. -Москва, [2022]. - URL: http://znanium.com . - Режим доступа : для зарегистрир. пользователей. - Текст: электронный.

2. КонсультантПлюс [Электронный ресурс]: справочная правовая система. /ООО «Консультант Плюс» - Электрон. дан. - Москва: КонсультантПлюс, [2022].

3. Базы данных периодических изданий:

3.1. База данных периодических изданий EastView : электронные журналы / ООО ИВИС. - Москва, [2022]. - URL: https://dlib.eastview.com/browse/udb/12. - Режим доступа: для авториз. пользователей. - Текст: электронный.

3.2. eLIBRARY.RU: научная электронная библиотека : сайт / ООО Научная Электронная Библиотека. - Москва, [2022]. - URL: http://elibrary.ru. - Режим доступа: для авториз, пользователей. - Текст: электронный

3.3. Электронная библиотека «Излательского дома «Гребенников» (Grebinnikon) : электронная библиотека / ООО ИД Гребенников. - Москва, [2022]. - URL: https://id2.actionmedia.ru/Personal/Products. - Режим доступа : для авториз. пользователей. - Текст : электронный.

4. Федеральная государственная информационная система «Национальная электронная библиотека»: электронная библиотека: сайт / ФГБУ РГБ. - Москва, [2022]. -URL: https://нэб.рф. - Режим доступа: для пользователей научной библиотеки. - Текст: электронный.

5. SMART Imagebase : научно-информационная база данных EBSCO // EBSCOhost : https://ebsco.smartimagebase.com/?TOKEN=EBSCO-[портал]. URL: 1a2ff8c55aa76d8229047223a7d6dc9c&custid=s6895741. - Режим доступа : для авториз. пользователей. - Изображение : электронные.

#### 6. Федеральные информационно-образовательные порталы:

6.1. Единое окно доступа к образовательным ресурсам: федеральный портал. - URL: http://window.edu.ru/. - Текст: электронный.

6.2. Российское образование : федеральный портал / учредитель ФГАУ «ФИЦТО». -URL: http://www.edu.ru. - Текст : электронный.

#### 7. Образовательные ресурсы УлГУ:

7.1. Электронная библиотечная система УлГУ: модуль «Электронная библиотека» AБИС Mera-ПРО / ООО «Дата Экспресс». - URL: http://lib.ulsu.ru/MegaPro/Web. - Режим доступа : для пользователей научной библиотеки. - Текст : электронный.

СОГЛАСОВАНО:

Russende Dr zam. nar Iriñ 03.06 2022 подпись ФИО Должность сотрудника УИТиТ

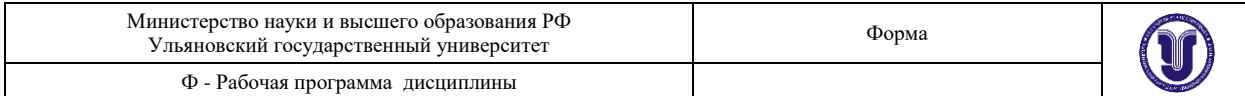

# **ЛИСТ ИЗМЕНЕНИЙ**

# *вводится для регистрации изменений ФОС РПД ВО, ФОС ПП ВО, ФОС программы ГИА ВО в соответствии с отметкой на титульном листе об актуализации документа на заседании кафедры (№ протокола, дата)*

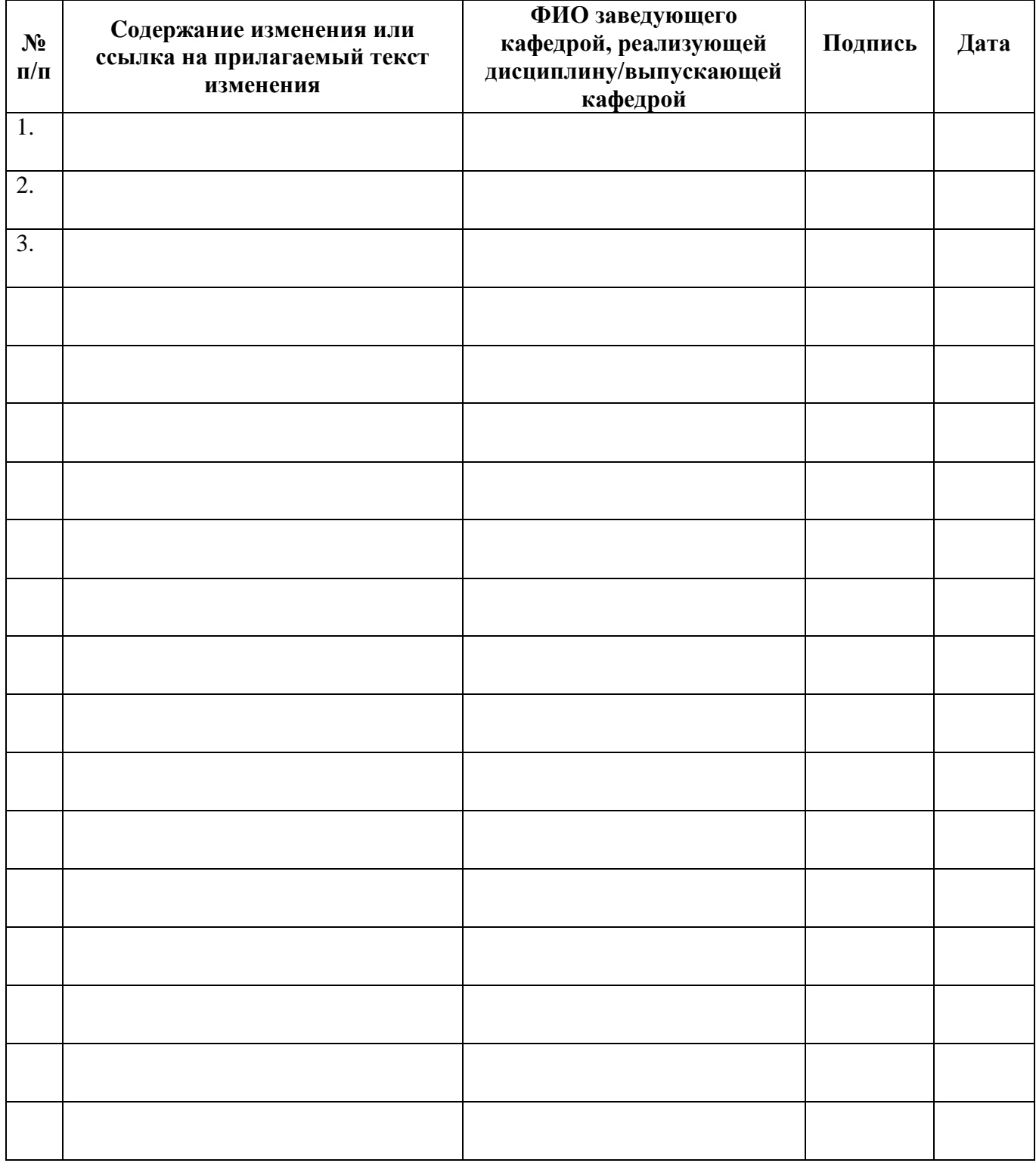